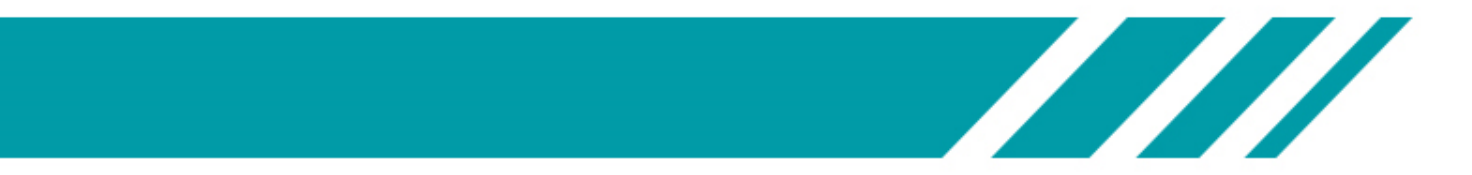

# Gestión Documental

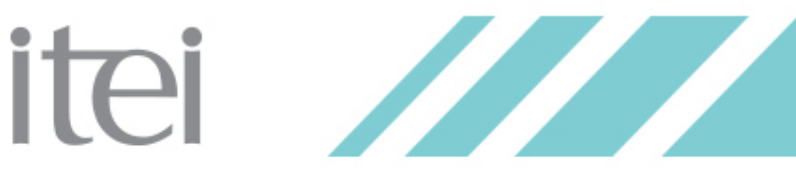

## El ciudadano demanda...

### **¿QUÉ ES EL ITEI?... Acceso a la Información**

**Creación de condiciones** para que los individuos puedan **obtener, evaluar y utilizar la información** en posesión del gobierno

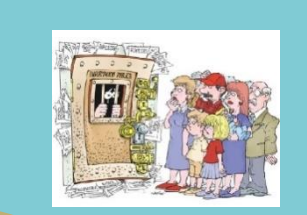

#### **Transparencia**

Colocar la información en la **vitrina pública** para que los interesados puedan revisarla, analizarla y, en su caso, usarla como mecanismo de sanción.

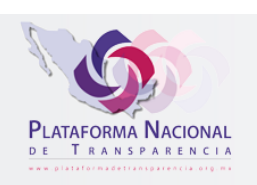

itei

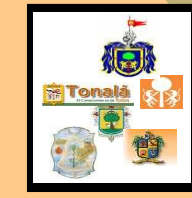

and the second state of the second state of the second state of the second state of the second state of the second state of the second state of the second state of the second state of the second state of the second state o

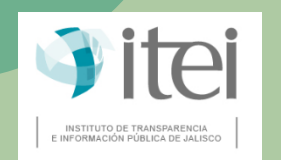

////

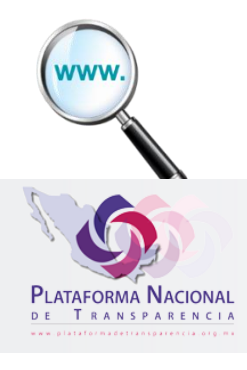

## Información Pública.

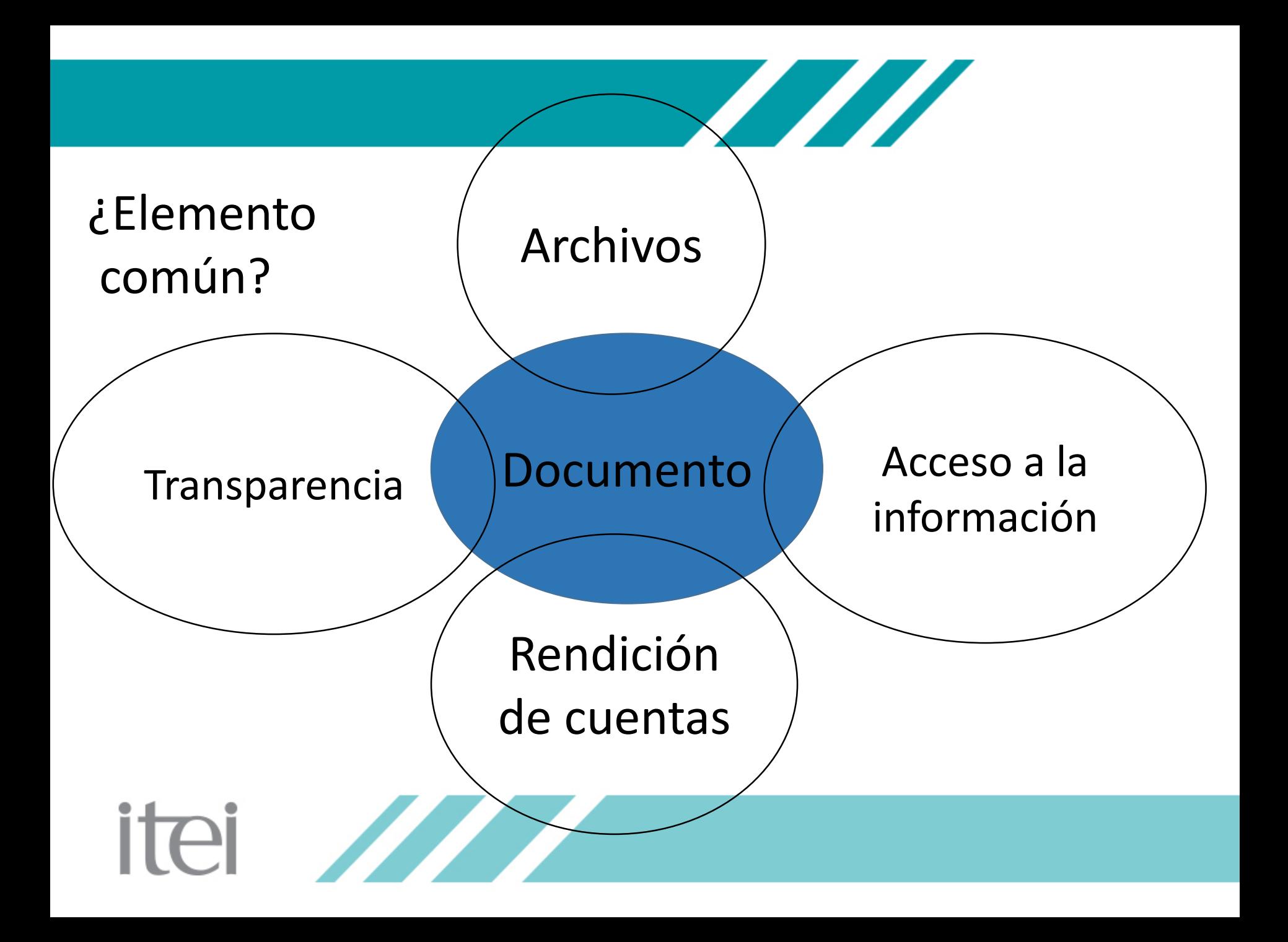

# Sujetos Obligados por dentro

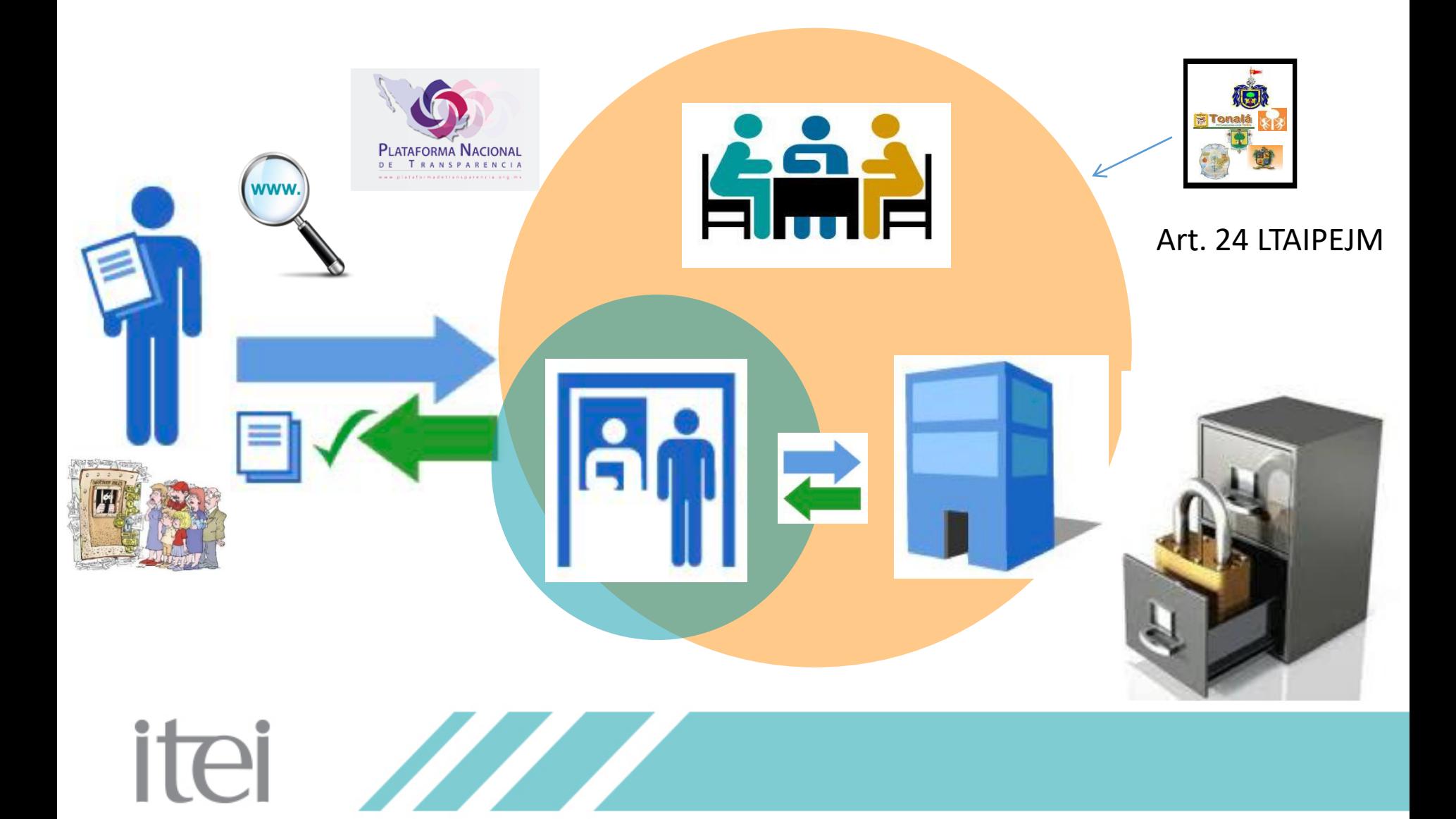

## ¿Qué es?

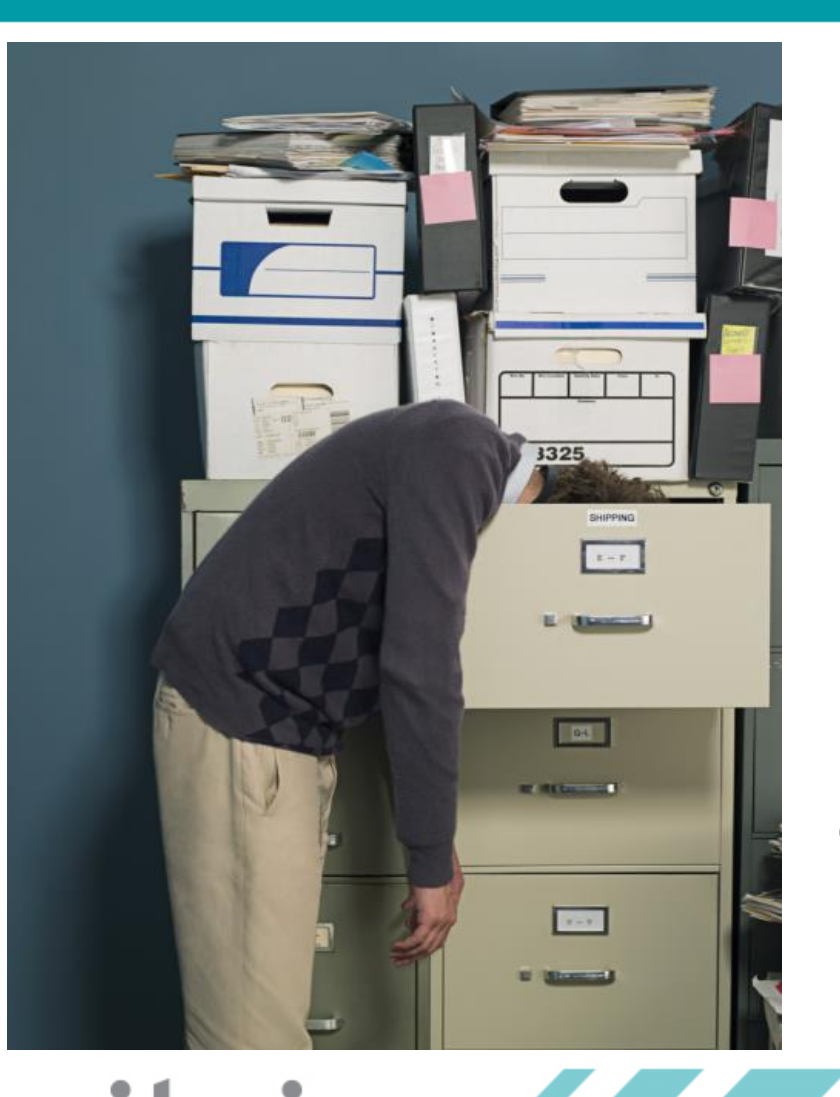

## **Gestión Documental**

777

Se refiere en primer lugar, al tratamiento integral de la documentación a lo largo de su ciclo de vida a través de la ejecución de procesos de producción, organización, acceso, consulta, valoración documental y conservación o depuración

# ¿Elemento común?

**Archivos** 

Conjunto organizado de Documentos producidos o recibidos por los S.O. En el ejercicio de sus atribuciones y funciones, indep. Soporte o lugar que se resguarden

**Transparencia** 

**Documento** 

Acceso a la información

Expediente: Unidad documental

compuesta por Documentos de Archivo de un mismo asunto.

Rendición de cuentas

Registra un hecho, acto adtivo. Jur. Fiscal, Contable producido recibido y utilizado en el ejercicio de facultades, indep. del soporte

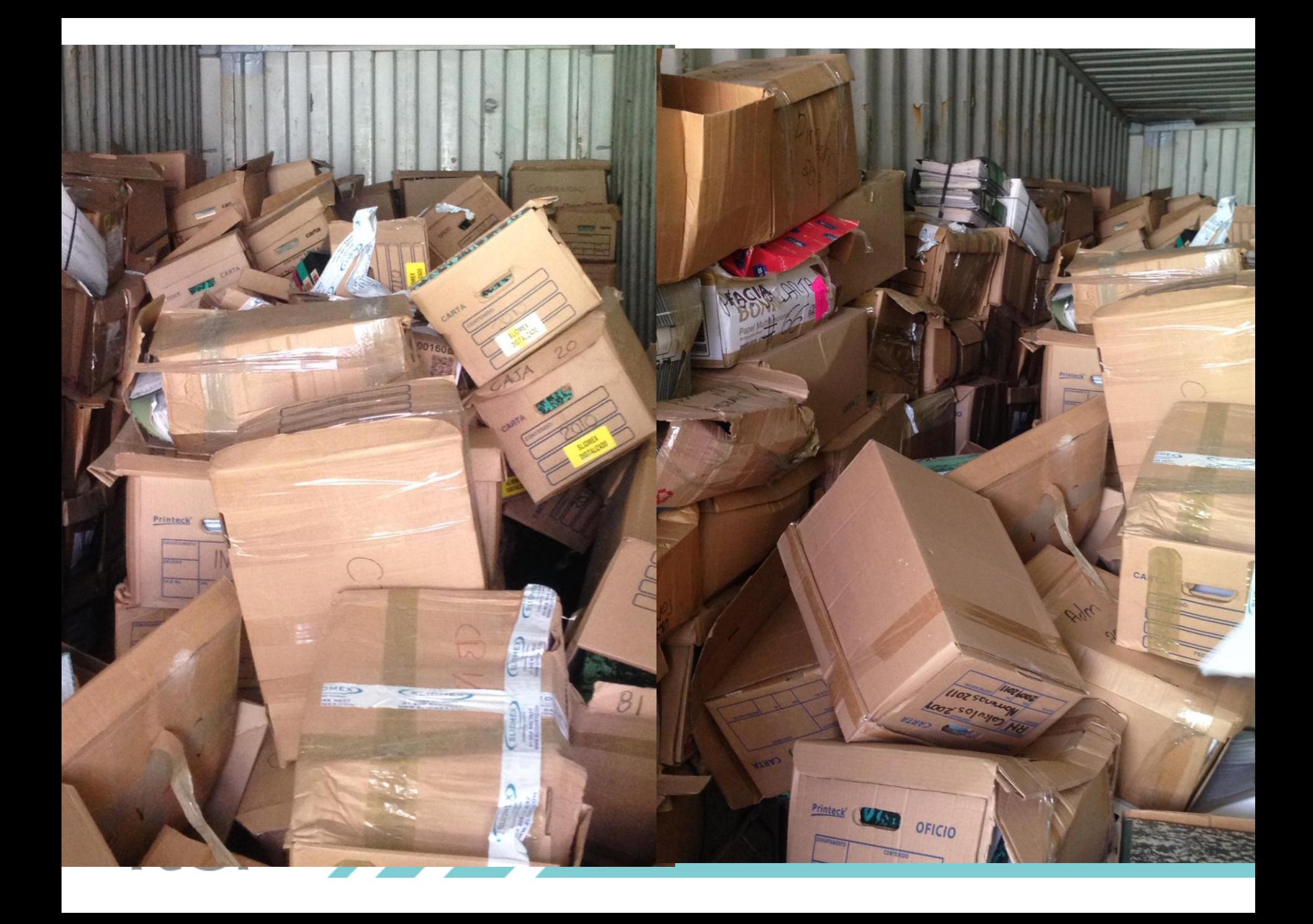

DAI derechos DPD] Ley General de Transparencia y Acceso a la Información Pública

*04 de mayo de 2015*

itei

Ley General de Protección de Datos Personales en Posesión de Sujetos Obligados

*26 de enero de 2017*

777

Ley General de Archivos

Archivo

**Dos** 

Reforma constitucional de febrero de 2014

*15 de junio de 2018* 

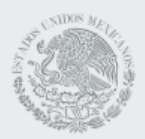

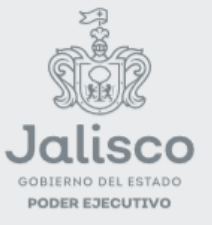

SECRETARÍA GENERAL **DE GOBIERNO** 

**DIRECCIÓN DE PUBLICACIONES** 

GOBERNADOR CONSTITUCIONAL DEL ESTADO DE JALISCO **ENRIQUE ALFARO RAMÍREZ** 

#### SECRETARIO GENERAL DE GOBIERNO JUAN ENRIQUE IBARRA PEDROZA

DIRECTOR DE PUBLICACIONES Y DEL PERIÓDICO OFICIAL DIEGO ALEXANDERSON LÓPEZ

Registrado desde el 3 de septiembre de 1921. Trisemanal: martes, jueves y sábados. Franqueo pagado. Publicación periódica. Permiso número: 0080921. Características: 117252816. Autorizado por SEPOMEX.

periodicooficial.jalisco.gob.mx

**MARTES 19 DE NOVIEMBRE DE 2019** 

GUADALAJARA, JALISCO **TOMO CCCXCVI** 

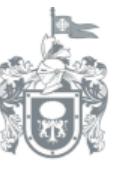

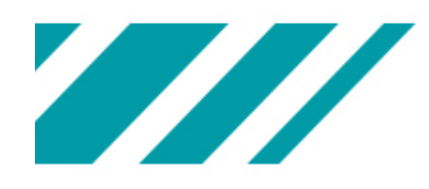

فيه

#### **EL ESTADO DE JALISCO** PERIÓDICO OFICIAL

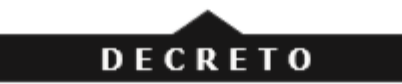

#### Al margen un sello que dice: Estados Unidos Mexicanos. Gobierno del Estado de Jalisco. Poder Ejecutivo. Secretaría General de Gobierno.

Enrique Alfaro Ramírez, Gobernador Constitucional del Estado Libre y Soberano de Jalisco, a los habitantes del mismo hago saber, que por conducto de la Secretaría del H. Congreso de esta Entidad Federativa, se me ha comunicado el siguiente decreto

#### **NÚMERO 27589/LXII/19** EL CONGRESO DEL ESTADO DECRETA:

ARTÍCULO PRIMERO. Se abroga la Ley que Regula la Administración de Documentos Públicos e Históricos del Estado de Jalisco, contenida en el decreto 17032 y sus respectivas reformas.

ARTÍCULO SEGUNDO. Se expide la Ley de Archivos del Estado de Jalisco y sus Municipios, para quedar como sigue:

#### LEY DE ARCHIVOS DEL ESTADO DE JALISCO Y SUS MUNICIPIOS

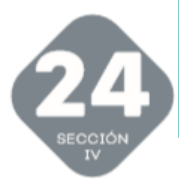

# Contexto del Archivo 1111

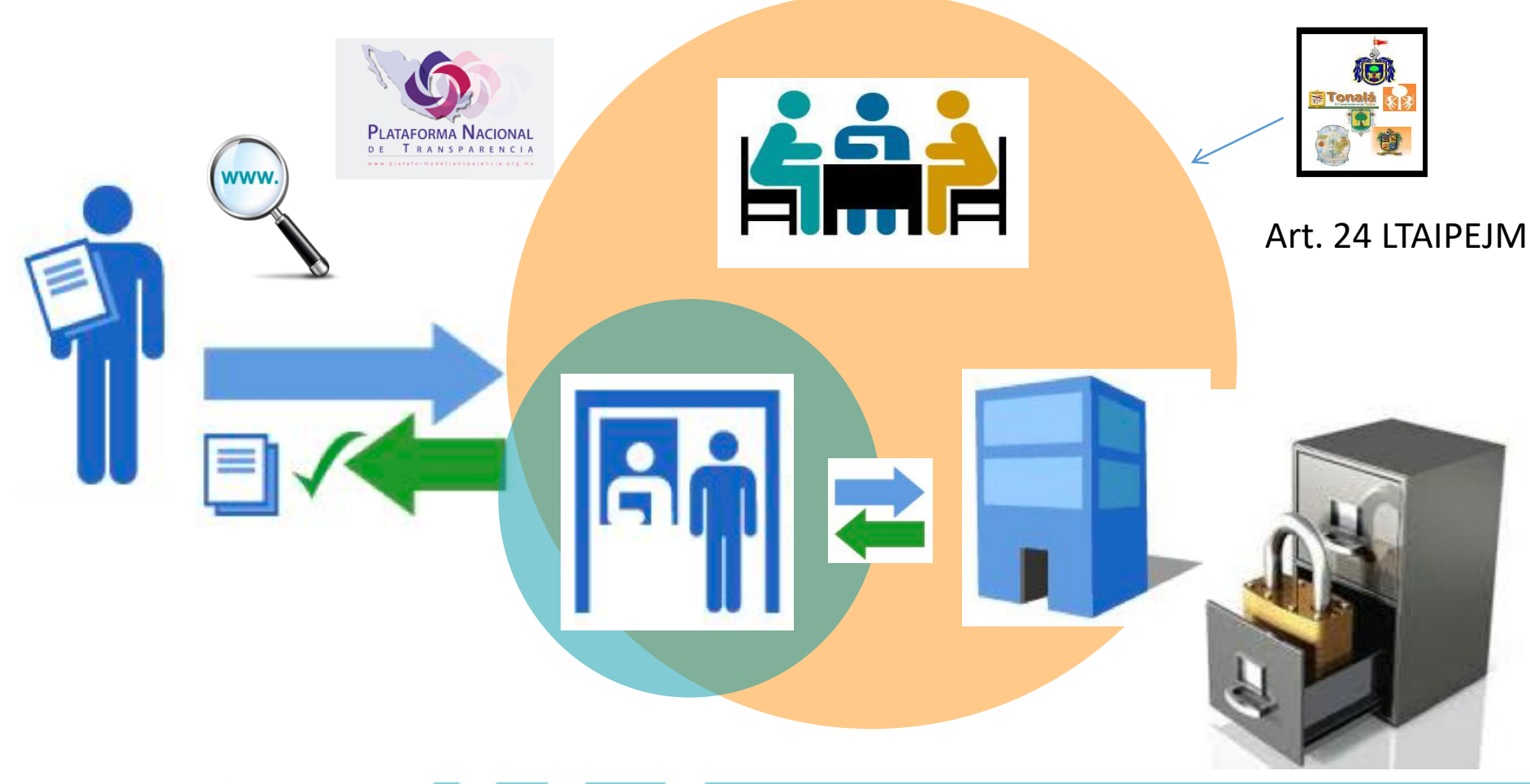

**STATE** itei

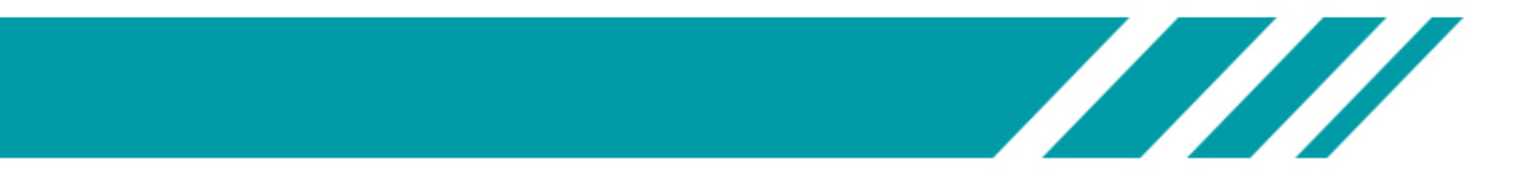

# **Antecedentes**

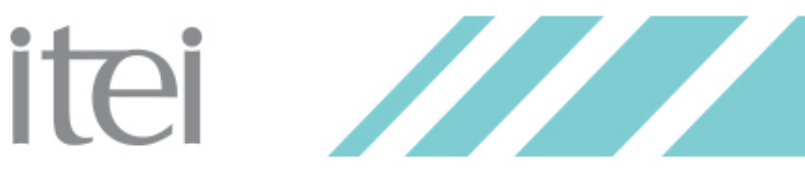

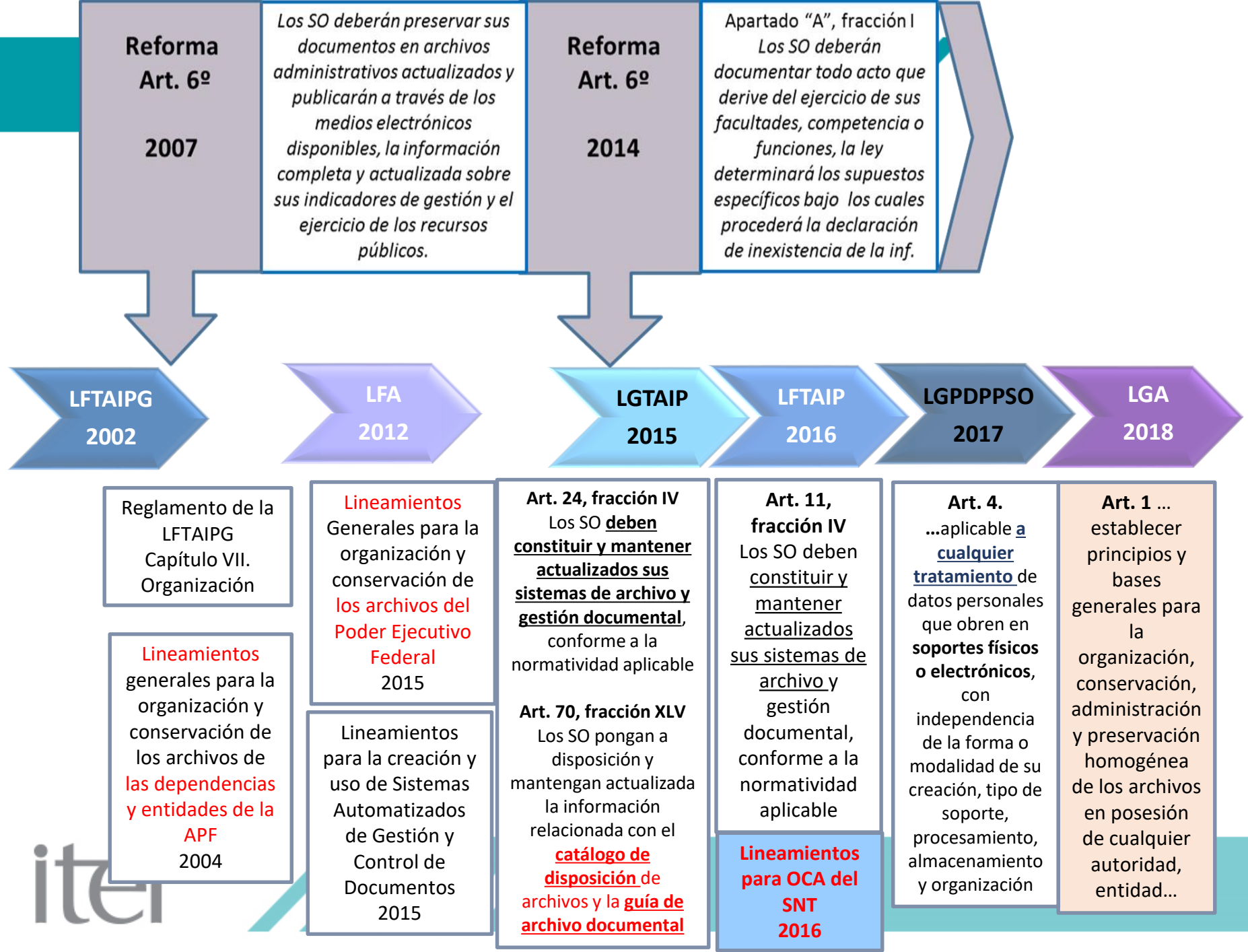

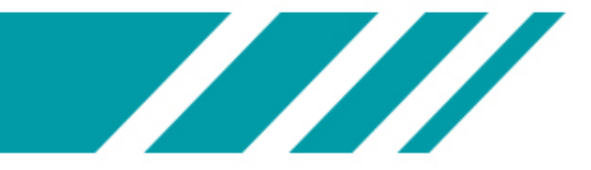

# **Obligaciones de los Sujetos Obligados**

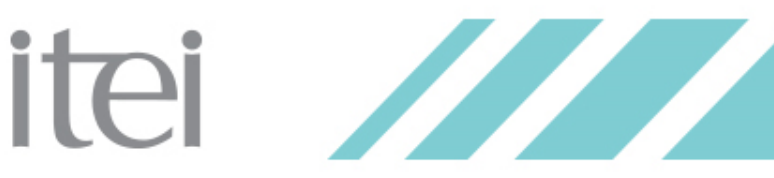

# *Cada sujeto obligado es responsable de:*

**Organizar y administrar sus archivos de manera homogénea;**

**Establecer y operar su SIA; y su grupo interdisciplinario**

itei

**Destinar los espacios y equipo e infraestructura para el funcionamiento**

**Contar con los instrumetos de control y consulta archivísticos**

*Art. 16*

La **responsabilidad** del buen funcionamiento recae en la **máxima autoridad**.

El servidor público que **concluya su empleo, cargo o comisión** deberá garantizar la **entrega** de los **archivos a quien lo sustituya, debiendo estar organizados y descritos de conformidad con los instrumentos de control y consulta archivísticos** que identifiquen la función que les dio origen.

# Procesos de la GD: Art. 12 y 14

Es el tratamiento integral de la documentación. a lo largo de su ciclo vital, a través de la ejecución de:

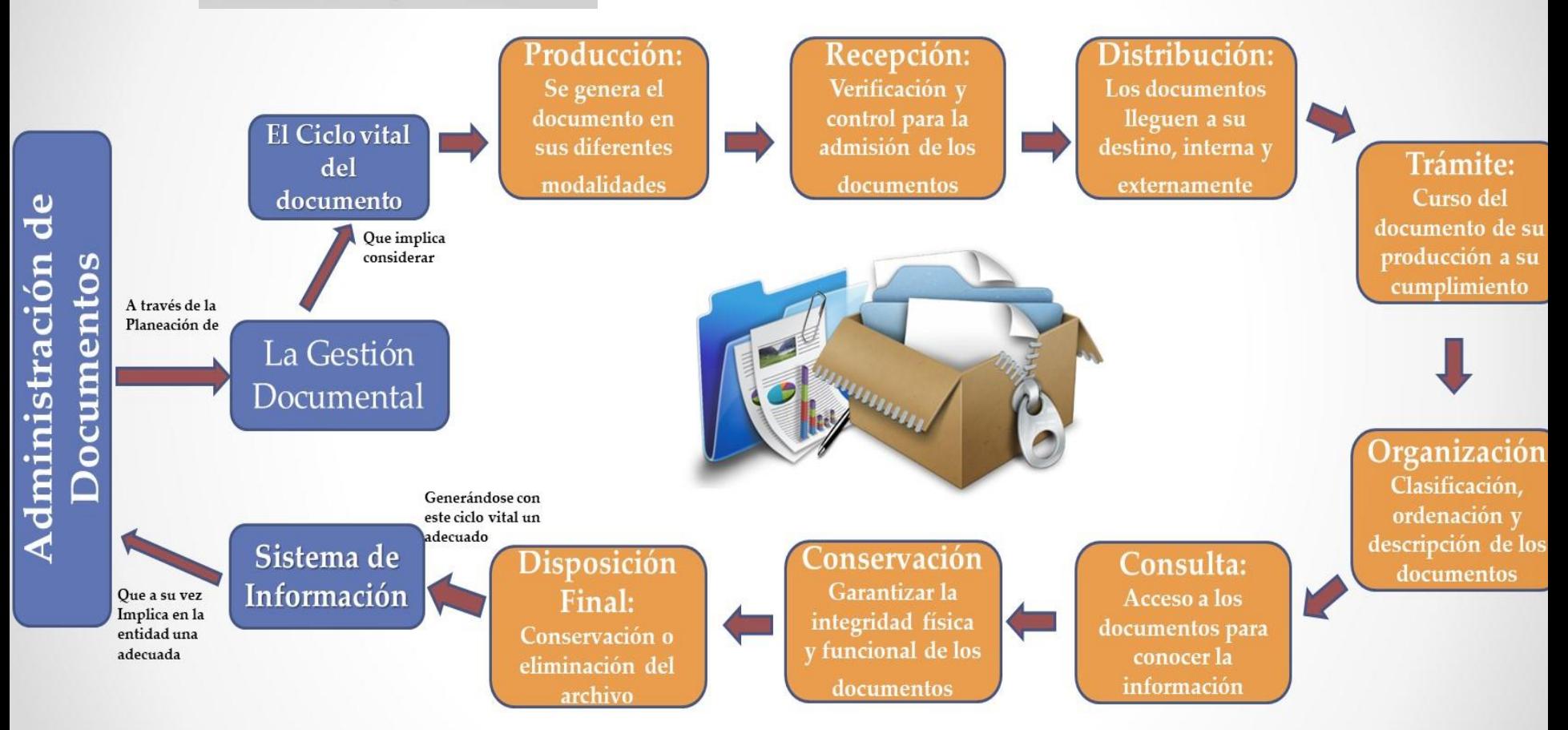

## **Ciclo Vital de los Documentos**

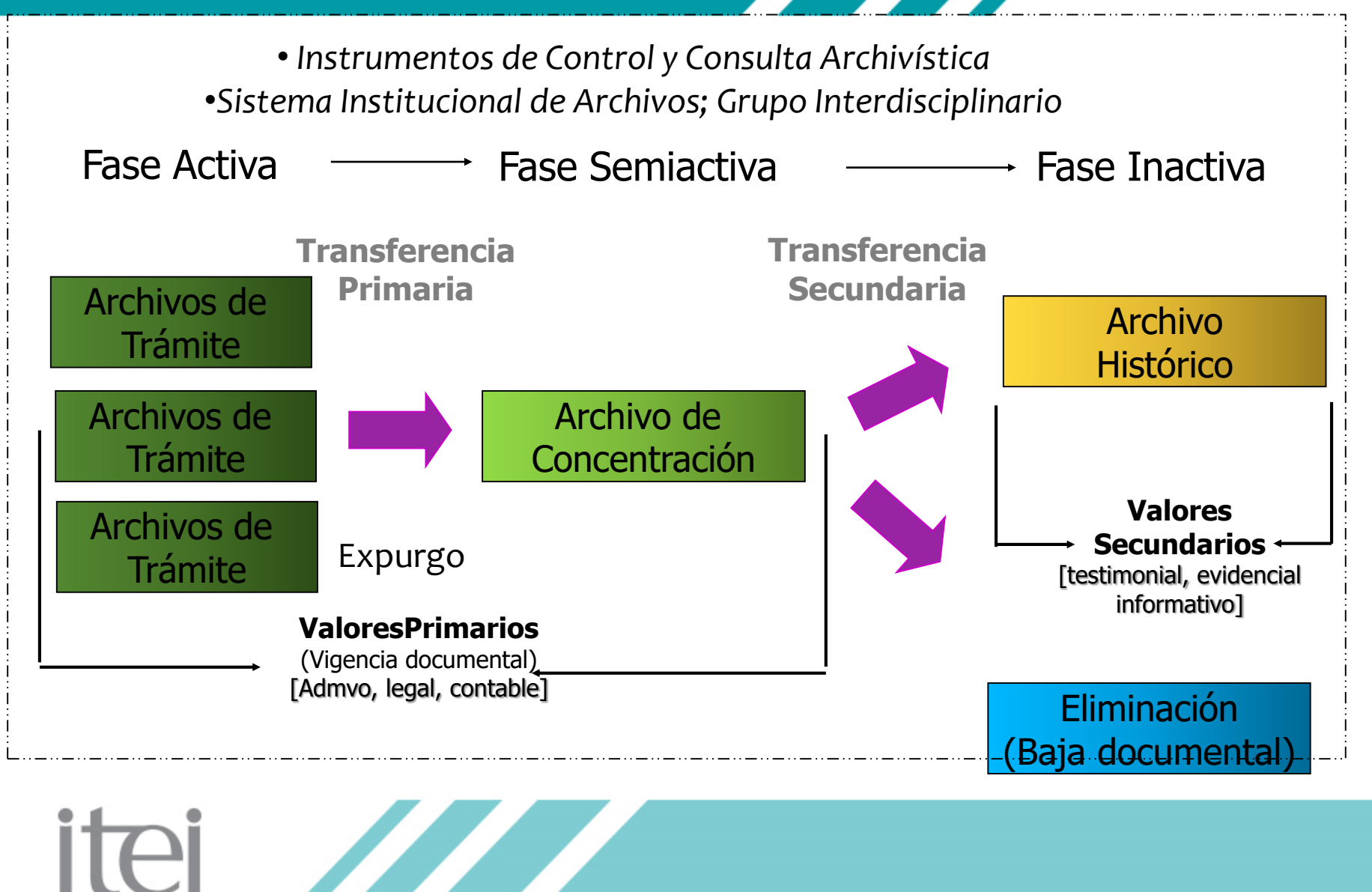

**STATISTICS** 

16

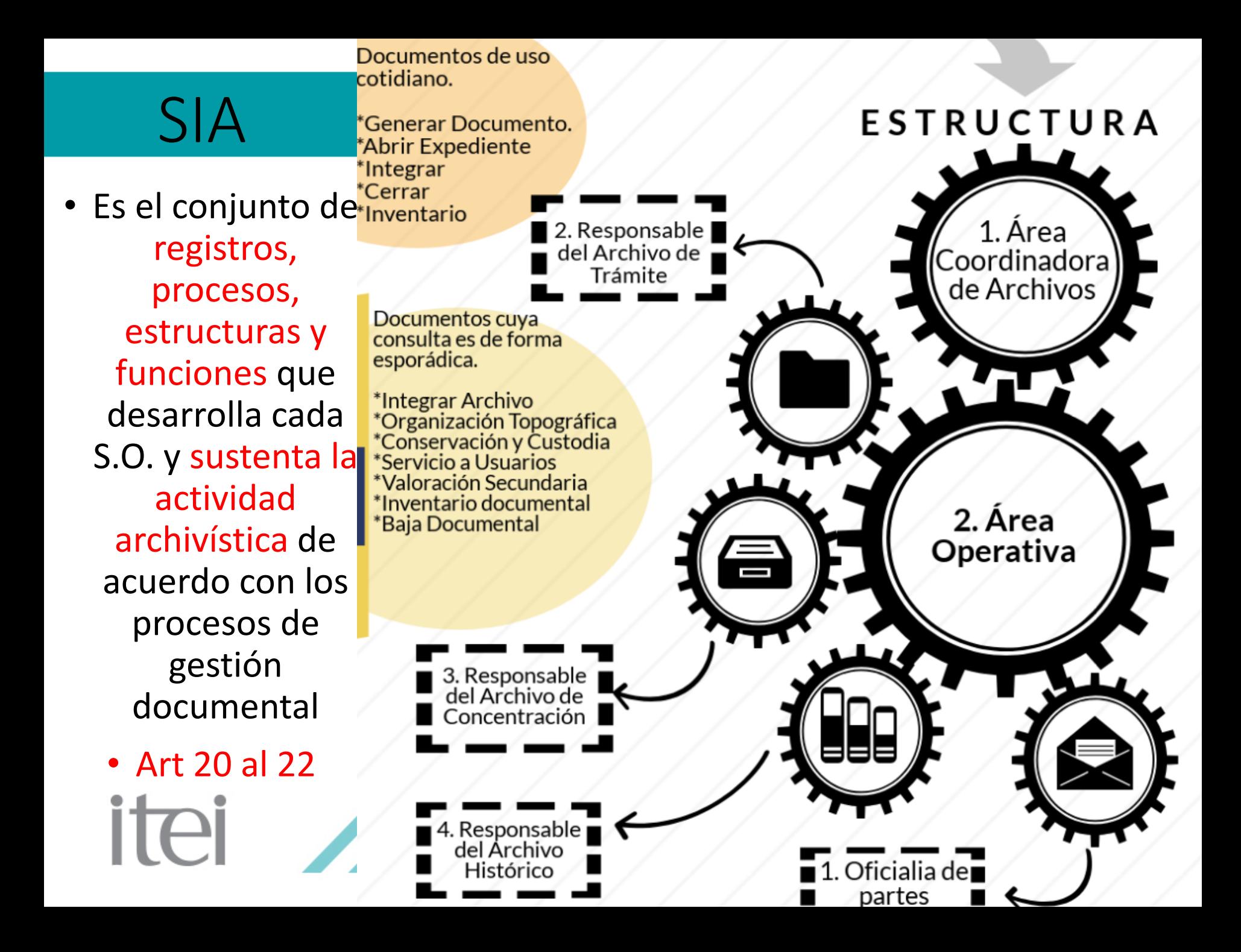

## Archivo de Trámite

Unidad responsable de la administración de documentos de uso cotidiano y necesario para el ejercicio de las atribuciones de una unidad administrativa

Llevar a cabo la integración, organización, préstamo y consulta interna, así como la disposición documental de los expedientes en su área, aplicando los instrumentos archivísticos respectivos.

**Ali** 

 $\sqrt{\mathsf{Resquardar}}$  los Expendientes y la información que haya sido clasificada.

> Las demas que establezcan las disposiciones jurídicas aplicables.

> > **AC**

Designado por el titular de la unidad administrativa

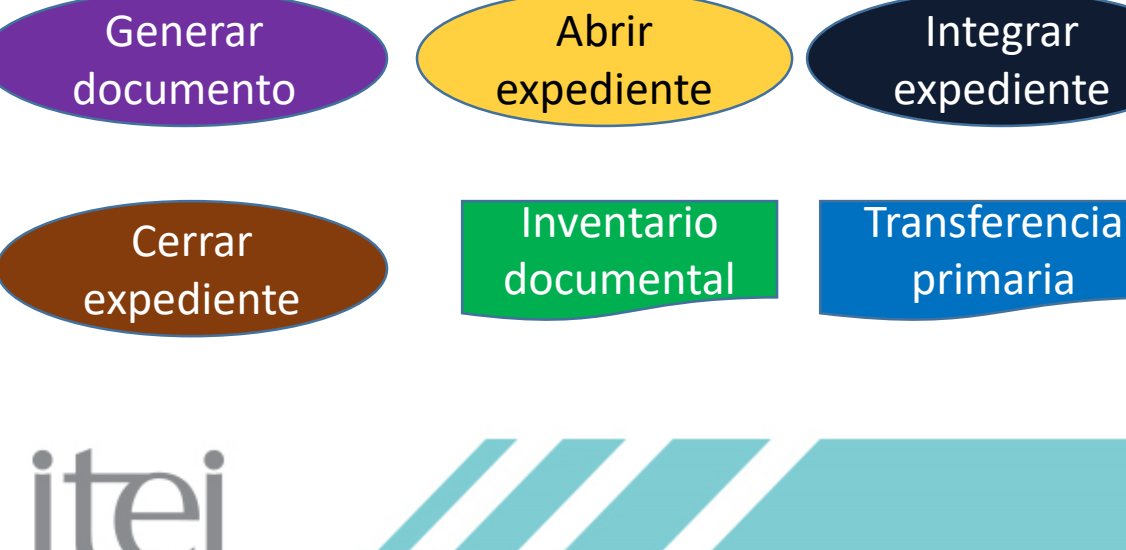

## Archivo de Concentración

Responsable de la administración de documentos cuya consulta es esporádica por parte de las unidades administrativas de los sujetos obligados, y que permanecen en él hasta su destino final.

Llevar a cabo recepción, custodia y disposición documental de los expedientes semiactivos, aplicando los instrumentos de CCA.

777

Brindar servicio de prestamo y consulta a las unidades productoras de documentación.

Colaborar con el responsable del Archivo.

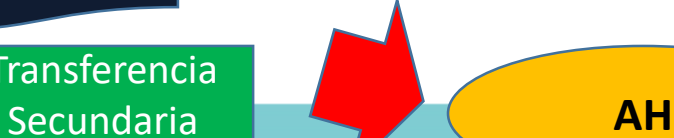

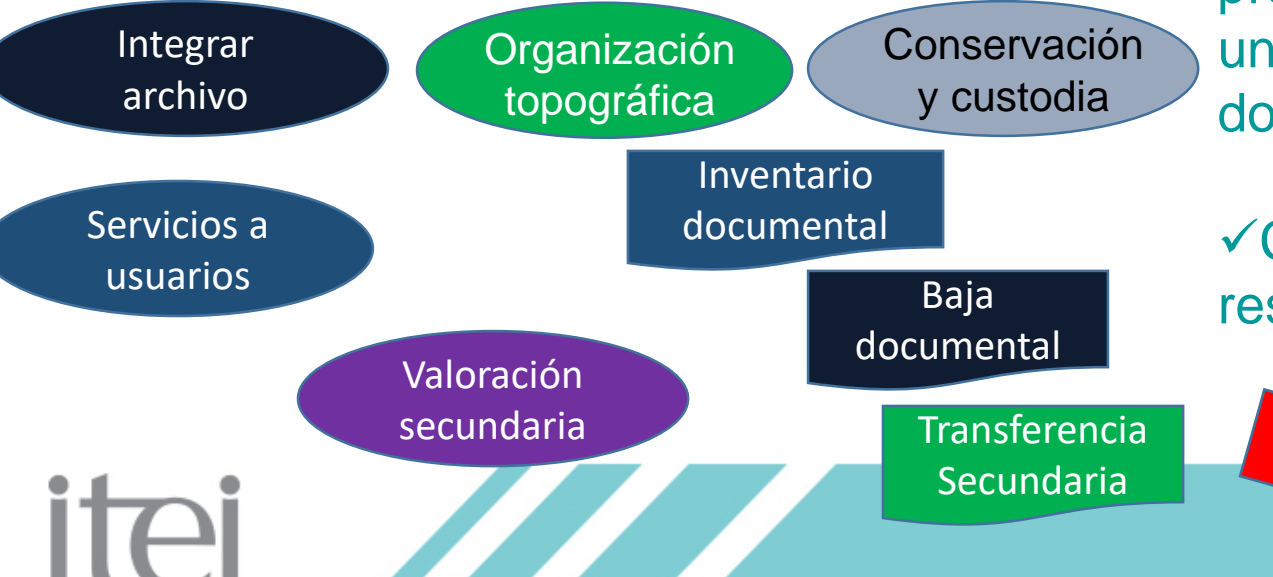

## G I Grupo Interdisciplinario

Cada sujeto obligado debe contar con un grupo interdisciplinario, integrado por los titulares de:

Su función es colaborar con las áreas productoras de la documentación en el establecimiento de los valores documentales a través de:

Analizar los procesos y los procedimientos institucionales.

Formular opiniones y referencias técnicas.

# VALORACIÓN Y CONSERVACIÓN

**instrumetos de control archivístico CADIDO**

## Valoración documental

**Es la actividad orientada al estudio de la condición de los documentos que les confiere características específicas en los archivos de trámite o concentración, o evidénciales, testimoniales e informativos para los documentos históricos, con la finalidad de establecer criterios, vigencias documentales y, en su caso, plazos de conservación, así como para la disposición documental**

SI STATISTICS ON STATISTICS ON DE

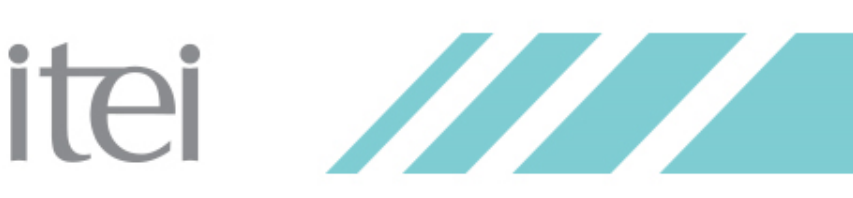

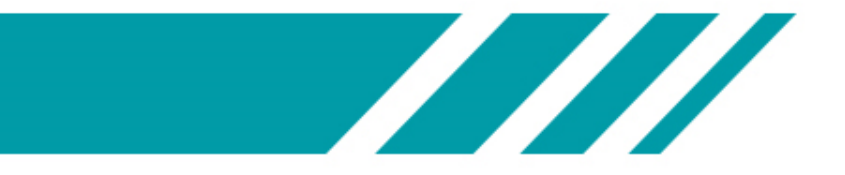

- VIGENCIA DOCUMENTAL (periodo mediante el cual un documento de archivo mantiene sus valores legales, fiscales o contables)
- PLAZO DE CONSERVACION (periodo de guarda de la documentación en los archivos de trámite y de concentración, combinación de la vigencia documental y en su caso término precautorio y periodo de reserva) DISPOSICIÓN DOCUMENTAL (la selección sistemática de los expedientes de los archivos de trámite o concentración cuya vigencia documental o uso ha prescrito, con el fin de realizar transferencias ordenadas o bajas documentales)

itei **ZZ** 

# Instr. Control y Consulta Arch.

- Cuadro general de clasificación archivística;
	- (FONDO-conjunto de documentos producidos por un S.O.-, SECCIÓNcada una de las secciones del fondo, basada en las atribuciones-SERIE- división de una sección que corresponde a los documentos producidos por una misma atribución-)
- II. Catálogo de disposición documental;
- III. Inventarios documentales:
- a) General; b) De transferencia, y c) De baja.

Así como la Guía de archivo documental y el índice de expedientes clasificados como reservados.

Art. 13

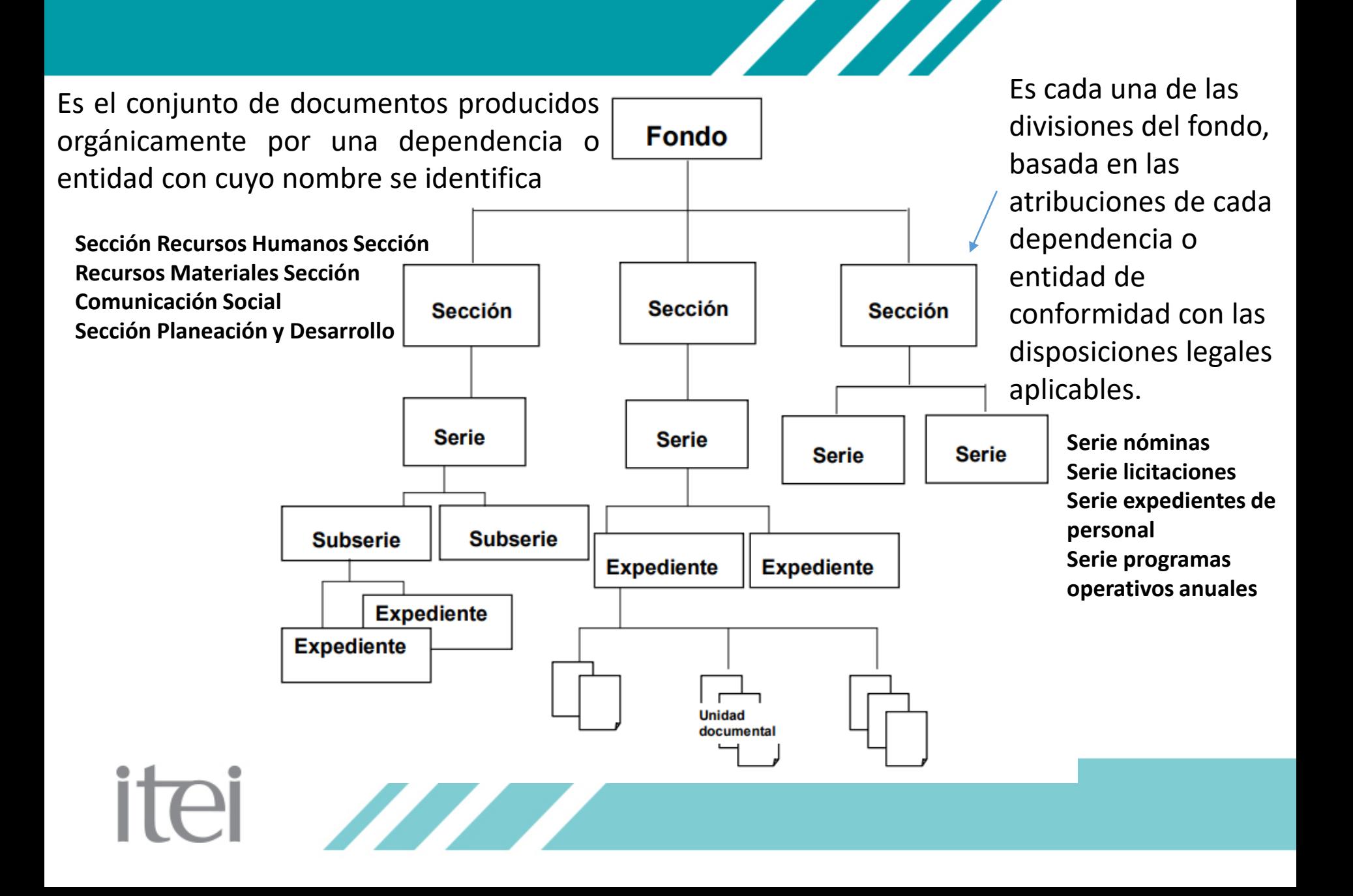

### **¿Por qué CGCA?** Porque es el instrumento base

## Instrumento técnico que refleja la estructura de un archivo con base en las *atribuciones y funciones* de la dependencia. **SUSTANTIVAS y COMUNES**

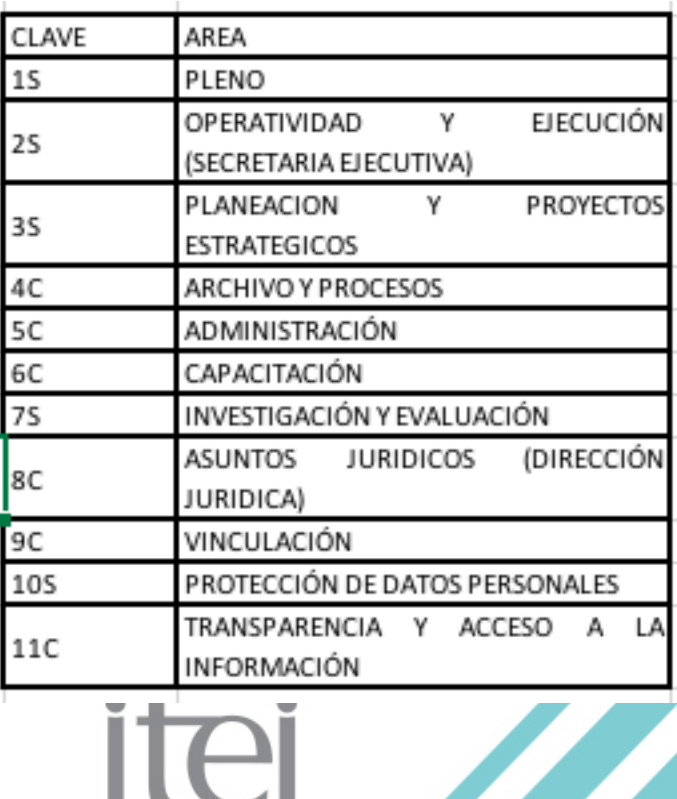

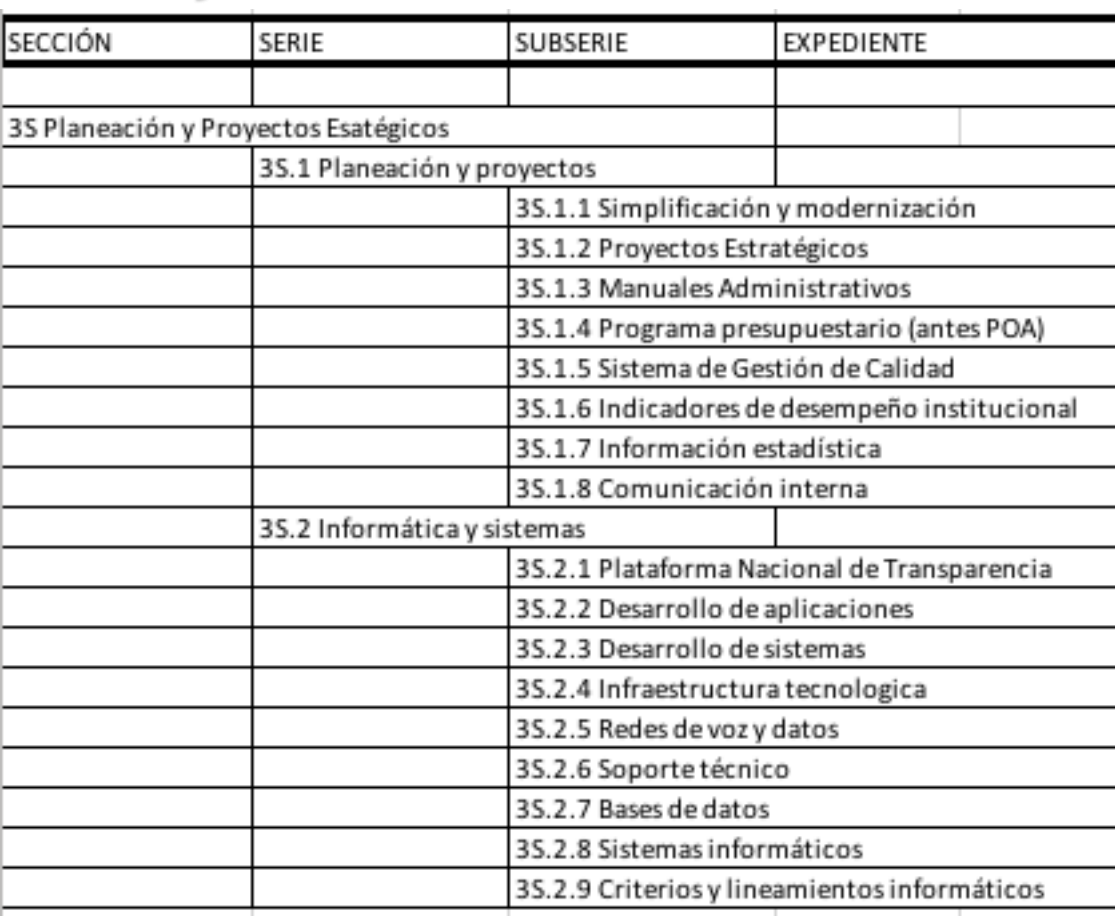

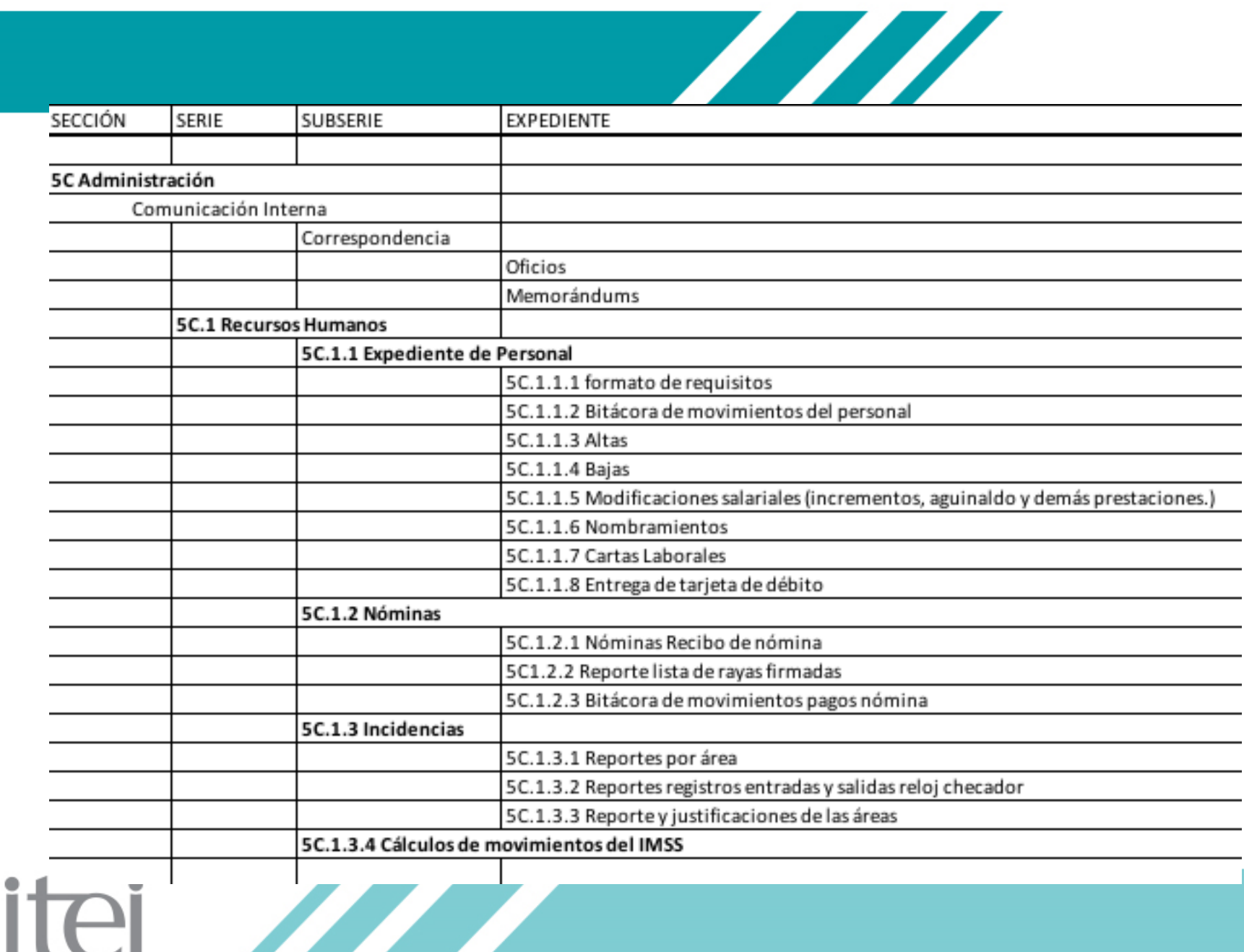

### Es el **registro general**, **sistemático y normalizado de los valores de disposición de todos los documentos existentes,** ya sean producidos o recibidos en un sistema administrativo.

En sí, es el instrumento que indica de manera organizada y reglamentada qué hacer con la documentación en las distintas áreas de archivo.

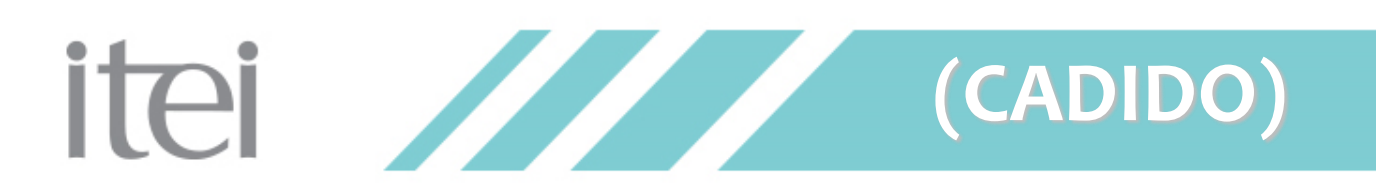

#### CATALOGO DE DISPOSICIÓN DOCUMENTAL DEL INSTITUTO DE TRANSPARENCIA, INFORMACIÓN PÚBLICA Y PROTECCIÓN DE DATOS DEL ESTADO DE JALISCO

**AMARA** 

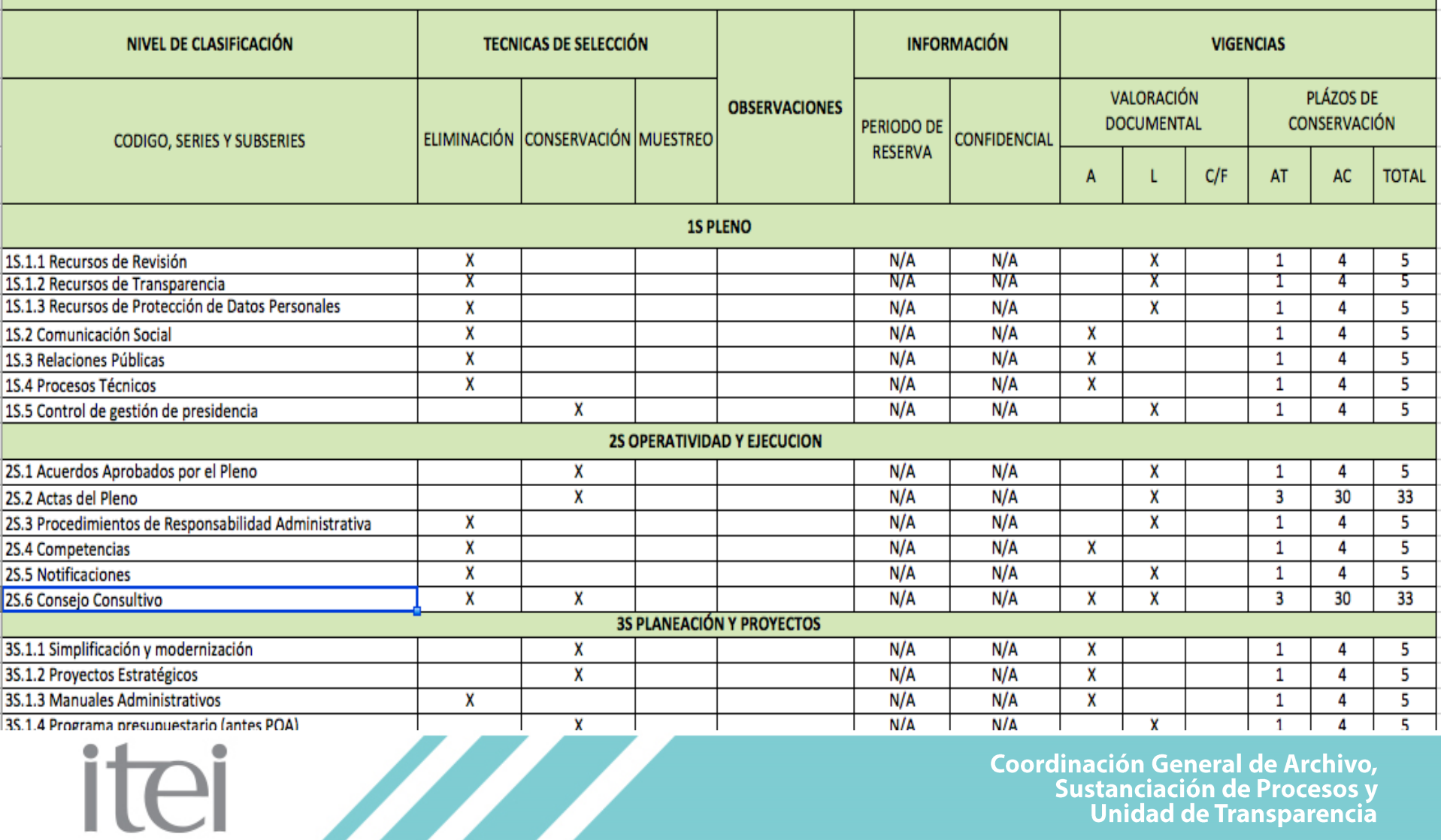

stanciación de Procesos y<br>Unidad de Transparencia

Instrumentos de consulta que **describen las series y expedientes de un archivo** y que permiten su localización (inventario general), de transferencia (inventario de transferencia) o de baja documental (inventario de baja documental).

En si, es un instrumento de registro, de control y localización tanto de la documentación como de la información que contiene.

ITAI

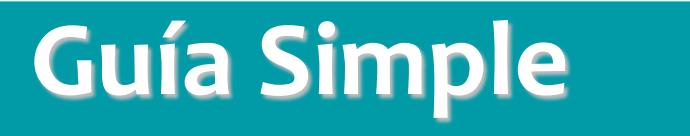

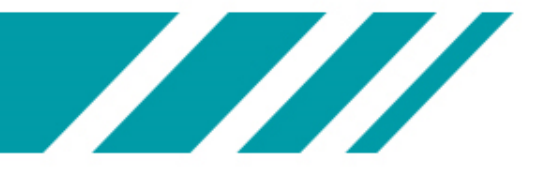

Esquema general de **descripción de las series documentales de los archivos** de una dependencia o entidad, que *indica sus características fundamentales* conforme al cuadro general de clasificación archivística y sus datos generales.

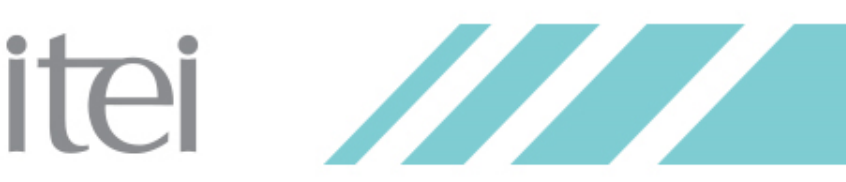

#### GUIA DE ARCHIVO DOCUMENTAL DEL INSTITUTO DE TRANSPARENCIA, INFORMACIÓN PÚBLICA Y PROTECCIÓN DE DATOS PERSONALES DEL ESTADO DE JALISCO.

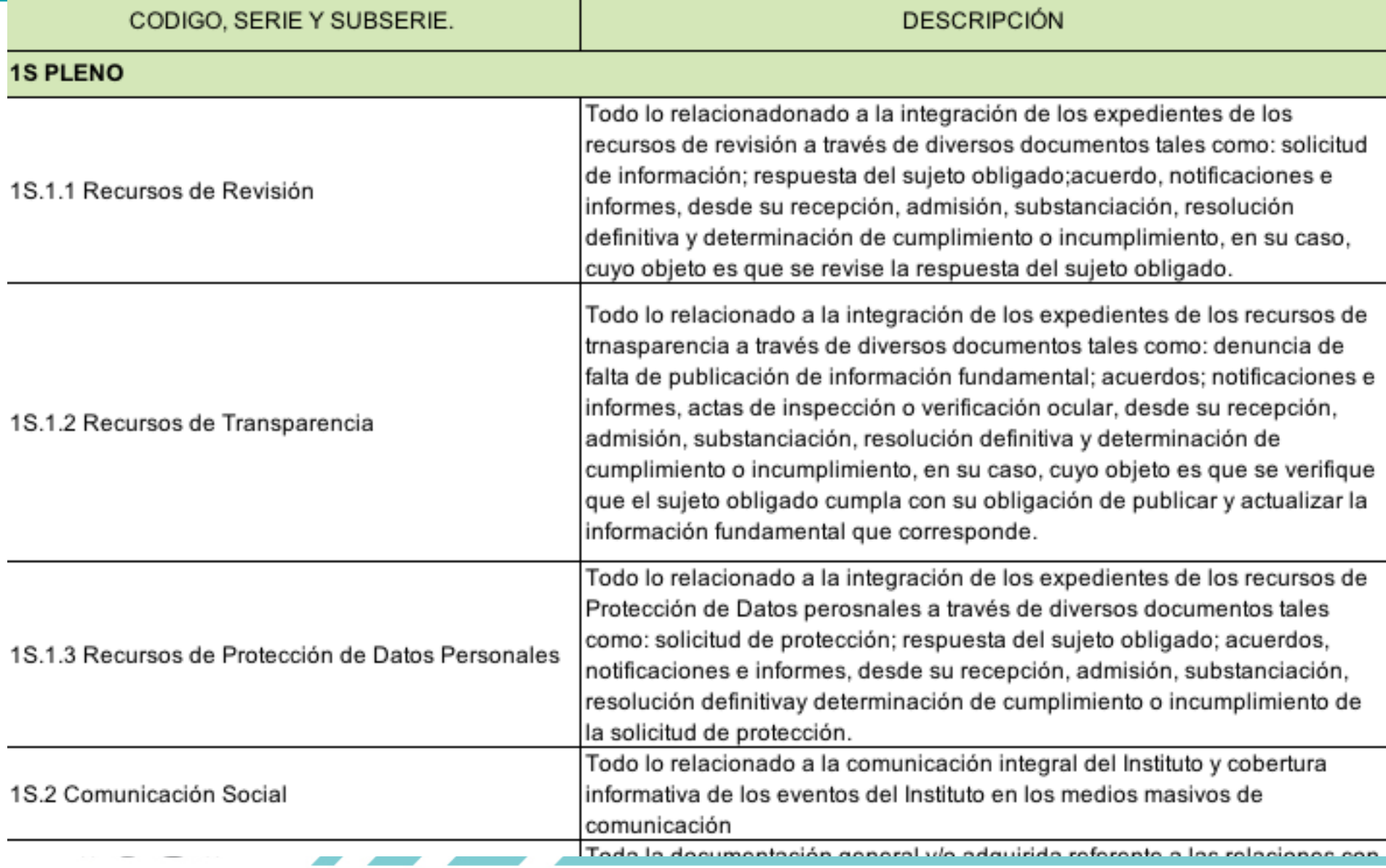

# Planeación Archivística

Los sujetos obligados deberán elaborar un programa anual que contenga:

- Elementos de planeación, programación y evaluación para el desarrollo de los archivos.
- · Prioridades institucionales definidas, de acuerdo con los recursos disponibles.
- Enfoque de administración de riesgos, protección de derechos humanos y apertura proactiva de la información.
- · Mecanismos para consulta y seguridad de la información.
- · Procedimientos para la administración de documentos de archivos electrónicos, que incluyan la preservación y conservación a largo plazo.

Plan Anual de Desarrollo Archivístico 2018 (PADA)

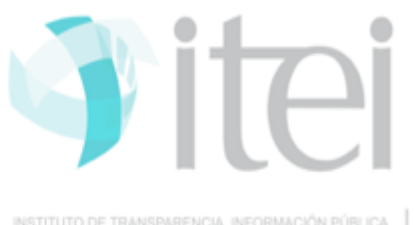

Art. 23 al 26

Sistema Nacional de Archivos.

Es el conjunto orgánico y articulado de estructuras, relaciones funcionales, métodos, normas, instancias, instrumentos, procedimientos y servicios tendientes a cumplir con los fines de la organización y administración homogénea de los archivos.

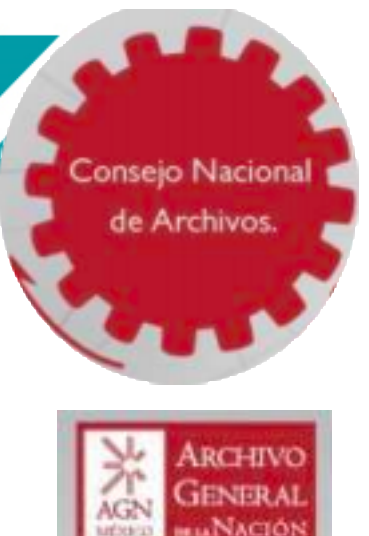

### Atribuciones del Consejo Nacional de Archivo:

- · Normativa y política nacional de gestión documental y administración de archivos.
- Criterios y plazos para la organización y la conservación de los archivos que permitan su localización.
- · Recomendaciones para la emisión de normativa para la organización de expedientes judiciales y para que los sujetos obligados apliquen la Ley en su ámbito de competencia.
- · Acciones de difusión, divulgación y promoción sobre la importancia de los archivos.

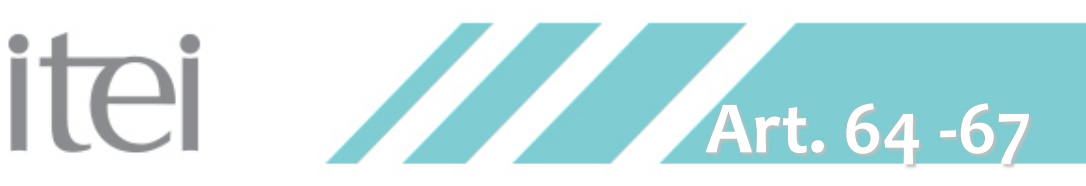

# Sistema Nacional de Archivos

**TANA** 

### Poderes federales:

- · Secretaría de Gobernación.
- · Secretaría de la Función Pública.
- · Cámara de Diputados y Senadores.
- · Poder Judicial de la Federación.

### Órganos constitucionales autónomos:

- · Instituto Nacional de Transparencia y Acceso
- · Instituto Nacional de Estadística y Geografía.
- · Auditoría Superior de la Federación.
- · Banco de México.

### **Representantes locales:**

<sup>®</sup> Presidente de cada Consejo local.

### Otros:

- · Archivos privados.
- · Consejo Técnico y Científico Archivistico.

**itel** 

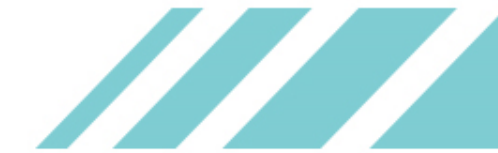

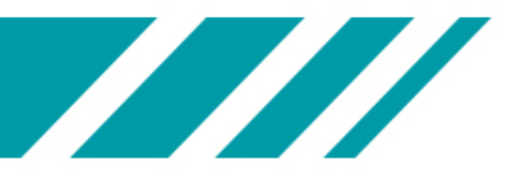

Art. 72 - 73

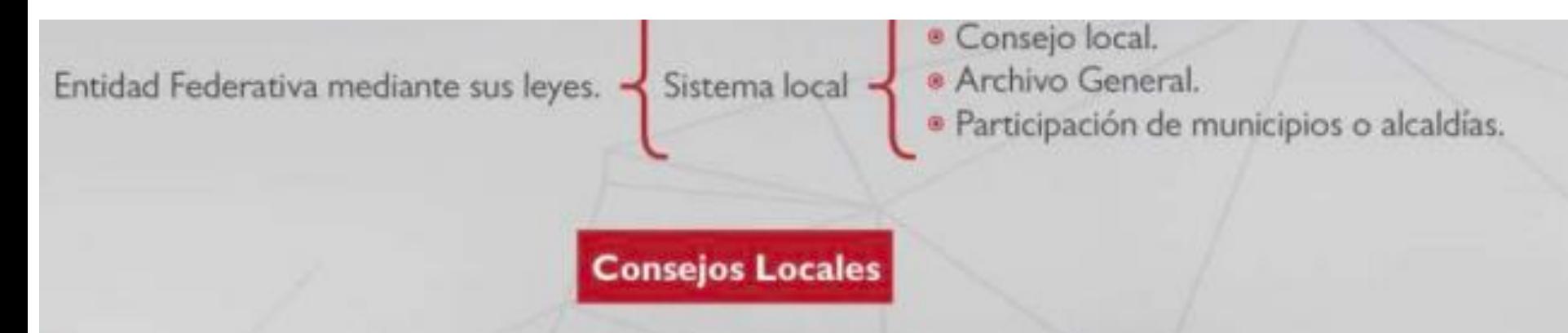

- · Implementar las políticas que emita el Consejo Nacional.
- · Aprobar criterios para homologar la organización y conservación de los archivos locales.
- · Publicar las disposiciones necesarias para dar cumplimiento a la Ley.
- · Aprobar campañas de difusión.
- · Proponer al Consejo Nacional, disposiciones en materia de archivo.
- · Operar como mecanismo de enlace y coordinación con el Consejo Nacional y con los sujetos obligados.
- · Fomentar la generación, uso y distribución de datos abiertos.

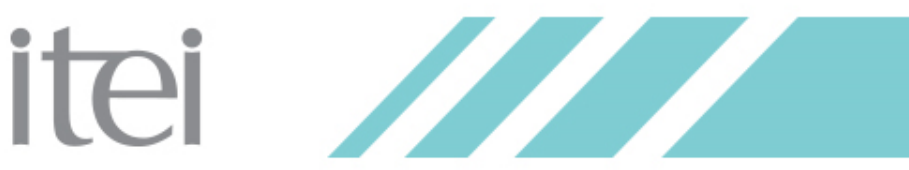

#### **Titulo Quinto** Del Sistema Estatal de Archivos

#### Capítulo I Del Sistema Estatal de Archivos

Artículo 72. El Sistema Estatal de Archivos es el conjunto orgánico y articulado de relaciones institucionales y funcionales, métodos, normas, instancias, instrumentos, procedimientos y servicios tendientes a cumplir con los fines de la organización y conservación homogénea de los archivos de los sujetos obligados. Tiene por objeto:

I. Regular, coordinar y dar agilidad al establecimiento, funcionamiento y uso de los archivos de los sujetos obligados:

II. Establecer las políticas y lineamientos en administración documental para los archivos del Estado de Jalisco que al efecto expida el Consejo Nacional:

III. Fijar los criterios generales que tiendan a homogeneizar la administración, la expedición, reproducción, cuidado, conservación, restauración y baja de los documentos públicos, a que se refiere la presente ley y los lineamientos que expida el Consejo Nacional:

IV. Coordinar, en materia de protección al patrimonio cultural, el cuidado, conservación, restauración y registro de los documentos históricos del Estado y los particulares;

V. Proponer las disposiciones que regulen la creación y uso de sistemas automatizados para la gestión documental y administración de archivos para los sujetos obligados, que contribuyan a la organización y conservación homogénea de archivos;

VI. Establecer mecanismos de coordinación con los sujetos obligados de los municipios;

VII. Establecer los mecanismos de coordinación a que se refiere la Ley General; y

VIII. Los demás lineamientos y criterios establecidos en esta ley y la Ley General.

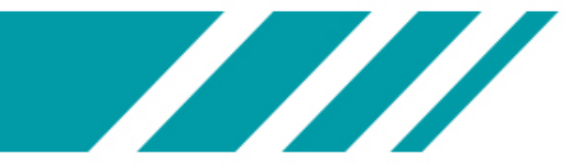

# **Transitorios**

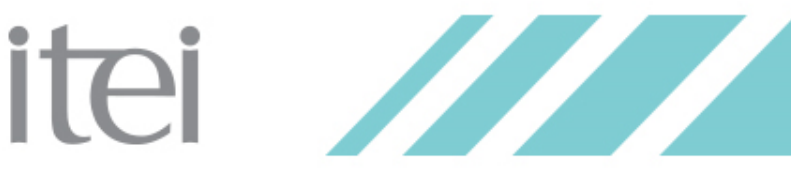

CUARTO. En un plazo de un año, a partir de la entrada en vigor de la presente Ley, las legislaturas de cada entidad federativa, deberán armonizar sus ordenamientos relacionados con la presente Ley.

DECIMO. Los Consejos Locales, deberán empezar a sesionar dentro de los seis meses posteriores a la adecuación de sus leyes locales.

DECIMO PRIMERO. Los sujetos obligados deberán implementar su sistema institucional, dentro de los seis meses posteriores a la entrada en vigor de la presente Ley.

DÉCIMO SEGUNDO. El Consejo Nacional deberá integrarse dentro de tres meses a partir de la entrada en vigor de la presente Ley, y elaborar su reglamento en los seis meses subsecuentes.

DÉCIMO SÉPTIMO. En un plazo de un año, contado a partir de la entrada en vigor de la presente Ley, los sujetos obligados deberán establecer programas de capacitación en materia de gestión documental y administración de archivos.

itei **ZZZ** 

Ley General de Archivos

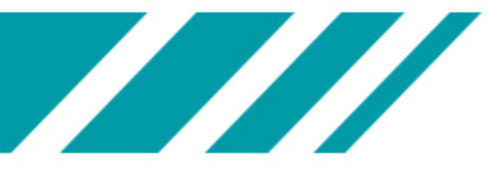

Segundo.- El Titular de la Dirección de Área del Archivo Histórico del Gobierno del Estado fungirá como encargado de la presidencia en el Consejo Estatal de Archivos y será el vínculo con el Consejo Nacional de Archivos en tanto se nombre al Titular de la Dirección General de Archivos del Estado.

**Tercero.-** El Consejo Estatal de Archivos deberá estar constituido a más tardar el último día hábil de febrero del 2020.

**Cuarto.-** Los sujetos obligados, a través de sus Áreas Coordinadoras de Archivos, deberán de integrar al Grupo Interdisciplinario al que se refiere la Ley de Archivos del Estado de Jalisco y sus Municipios dentro de los siguientes treinta días naturales a la entrada en vigor del presente decreto.

Quinto.- Los sujetos obligados, a través de sus Areas Coordinadoras de Archivos, deberán integrar su plan institucional de archivos y sus programas anuales a fin de que entren en operación durante el mes de junio de 2020.

**Octavo.-** La integración de las auditorías archivísticas en el programa anual de auditorías, deberá ser contemplada en el programa anual 2020.

itei **ZZZ** 

Ley Estatal de Archivos del Estado de Jalisco y sus Mpios.

# MUCHAS GRACIAS...

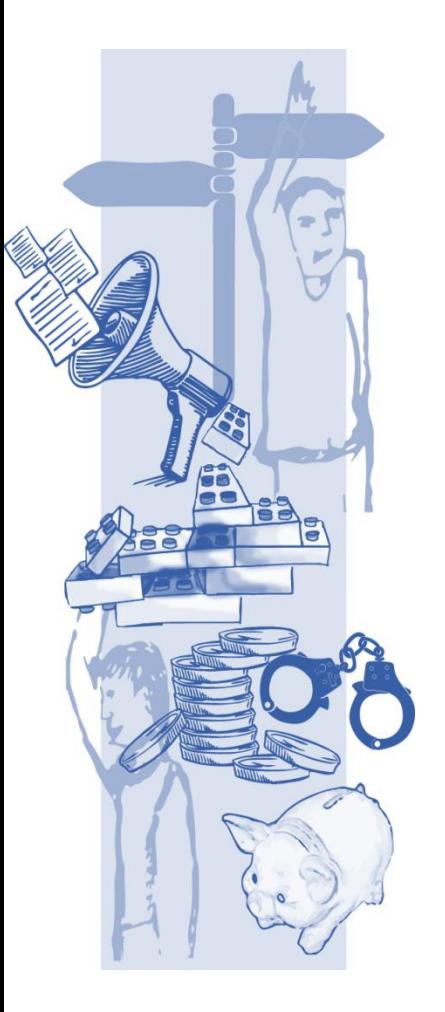

### MTRO. JUAN CARLOS CAMPOS HERRERA COORDINADOR GENERAL DE EVALUACIÓN Y GESTIÓN **DOCUMENTAL** Juan.campos@itei.org.mx

36305745 EXT 1450 Y 1750

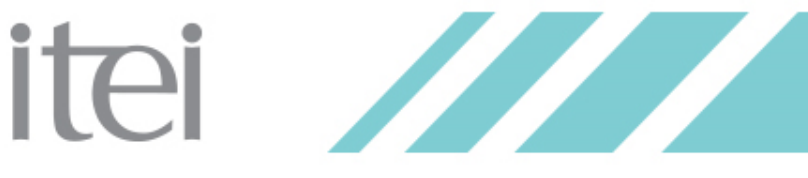

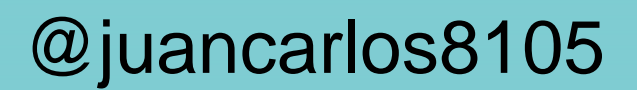